#### ACE 261 Fall 2002 Prof. Katchova

Lecture 4

Introduction to Probability

#### Outline

- Experiments, counting rules, and assigning probabilities
- Events and their probability
- Some basic relationships of probability
- Conditional probability
- Bayes' theorem

## Probability

- Probability is a numerical measure of the likelihood that an event will occur.
- Probability values are always assigned on a scale from 0 to 1.
	- A probability near 0 indicates an event is very unlikely to occur.
	- A probability near 1 indicates an event is almost certain to occur.
	- A probability of 0.5 indicates the occurrence of the event is just as likely as it is unlikely.

# Probability as a Numerical Measure of the Likelihood of Occurrence

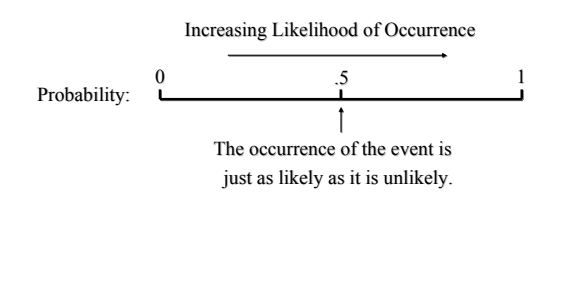

### An experiment and its sample space

- An experiment is any process that generates well-defined outcomes.
	- Example: toss a coin
	- play a football game
- The sample space for an experiment is the set of all experimental outcomes.  $S = {Head, tail}$ 
	- S={Win, lose or tie}
- A sample point is an element of the sample space, any one particular experimental outcome.

– Head

– Tie

### Multiple-Step Experiments

- A multiple-step experiment consists of a sequence of  $k$  steps in which there are  $n_1$  possible results for the first step,  $n_2$  possible results for the second step, and so on.
- The total number of experimental outcomes is given by  $(n_1)(n_2) \dots (n_k)$ .
- Example: with two steps and two results per step, there are four outcomes.
- A helpful graphical representation of a multiplestep experiment is a tree diagram.

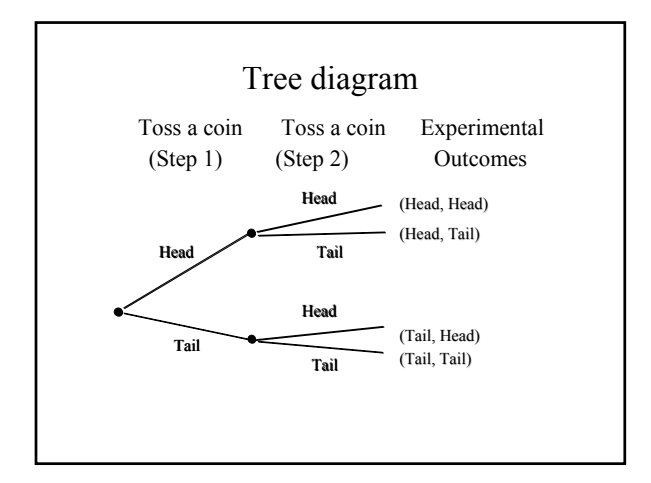

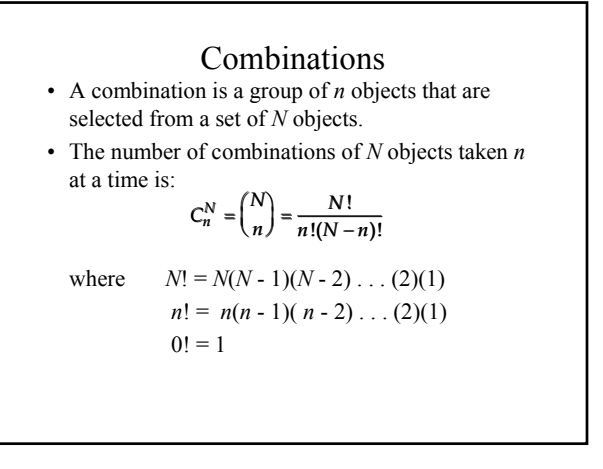

- Let's play this lottery: select two numbers between 1 and 5.
- **Combinations: a lottery example**<br>
set's play this lottery: select two numbers between 1 and<br>
Solutions: of 2<br>
umbers out of 5?<br>  $c^{\frac{5}{2}} = \left(\frac{5}{2}\right) = \frac{5!}{2! \cdot 2! \cdot 2!} = \frac{(5)(4)(3)(2)(1)}{(2)(2)(3)(2)(1)} = 10$ • What is the number of all possible combinations of 2 numbers out of 5?

- These combinations are:  $(1,2) (1,3) (1,4) (1,5) (2,3) (2,4)$  $(2,5)$   $(3,4)$   $(3,5)$   $(4,5)$ .
- The probability of winning this lottery is  $1/10 = 0.1$ .

#### Permutations

- A permutation is a group of *n* objects that are selected from a set of *N* objects where the order of selection is important.
- So,  $(1,3)$  and  $(3,1)$  are the same combination but different permutations.
- Number of permutations of *N* objects taken *n* at a time is:

$$
P_n^N = n! {N \choose N} = \frac{N!}{\sqrt{N!} \cdot N!}
$$

# Permutations: a lottery example<br> $X<sup>1</sup>$  and  $Y<sup>2</sup>$  is the number of all possible permutations of 2 numbers out • What is the number of all possible permutations of 2 numbers out of 5?

$$
f_{\mathcal{A}}(x)=\frac{1}{2}\sum_{i=1}^n\frac{1}{2}\sum_{i=1}^n\frac{1}{2}\sum_{i=1}
$$

$$
P_2^5 = 2!\binom{5}{2} = \frac{-5!}{(2-2)!} = \frac{(5)(4)(3)(2)(1)}{(2)(2)(2)(1)} = 20
$$

- These permutations are:
	- $-$  (1,2) (1,3) (1,4) (1,5)  $-$  (2,1) (2,3) (2,4) (2,5)
	- (3,1) (3,2) (3,4) (3,5)
	- (4,1) (4,2) (4,3) (4,5)
	- $-$  (5,1) (5,2) (5,3) (5,4).
- The probability of winning this lottery is  $1/20 = 0.05$ .

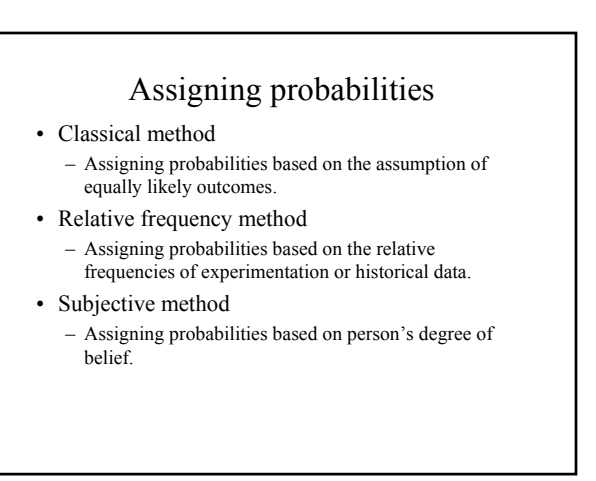

# Classical method

- If an experiment has *n* possible outcomes, this method would assign a probability of 1/*n* to each outcome.
- Example
	- Experiment: Rolling a die Sample Space: *S* = {1, 2, 3, 4, 5, 6} Probabilities: Each sample point has a 1/6 chance of occurring.

# Relative frequency method

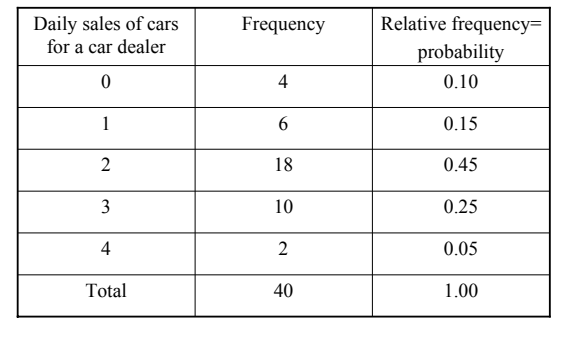

# Subjective Method

- We can use any data available as well as our experience and intuition, but ultimately a probability value should express our degree of belief that the experimental outcome will occur.
- Example: I think that there is a 60% probability that the economy will get out of recession.

# Events and their probability

- An event is a collection of sample points. Example: Event A: an odd number after rolling a die  $A = \{1,3,5\}$
- The probability of any event is equal to the sum of the probabilities of the sample points in the event.  $P(A)=P(1)+P(3)+P(5)= 1/6 + 1/6 + 1/6 = 1/2$
- If we can identify all the sample points of an experiment and assign a probability to each, we can compute the probability of an event.

# Some basic relationships of probability

- There are some basic probability relationships that can be used to compute the probability of an event without knowledge of all sample point probabilities.
	- Complement of an Event
	- Union of Two Events
	- Intersection of Two Events
	- Mutually Exclusive Events

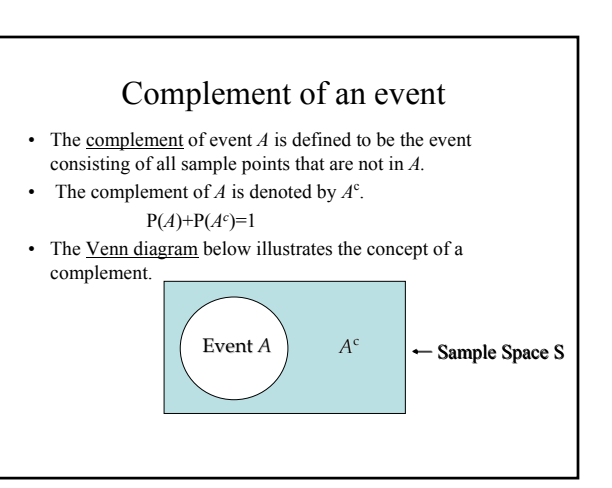

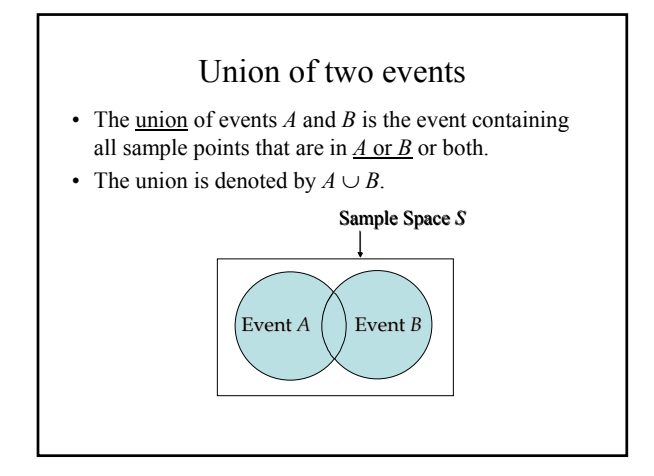

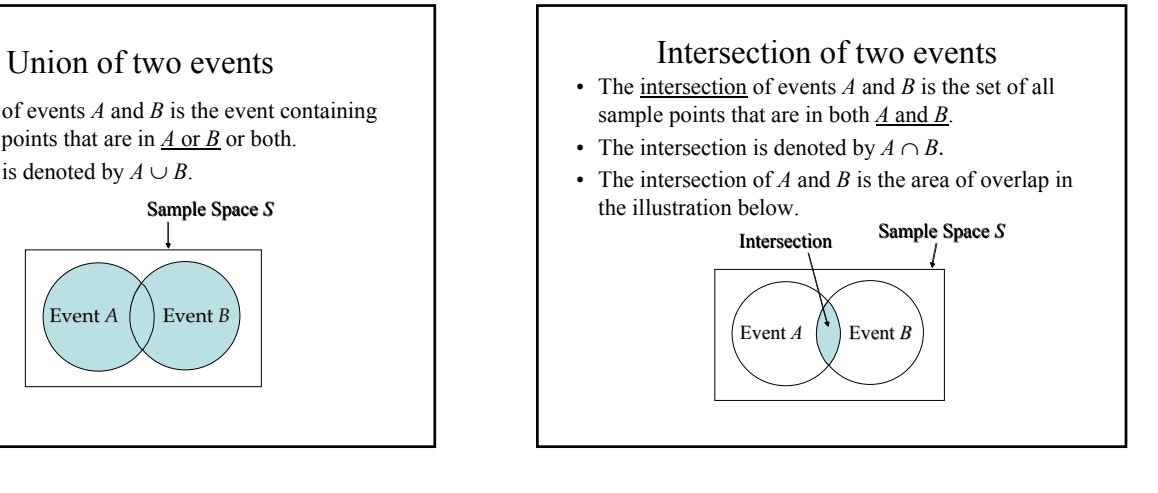

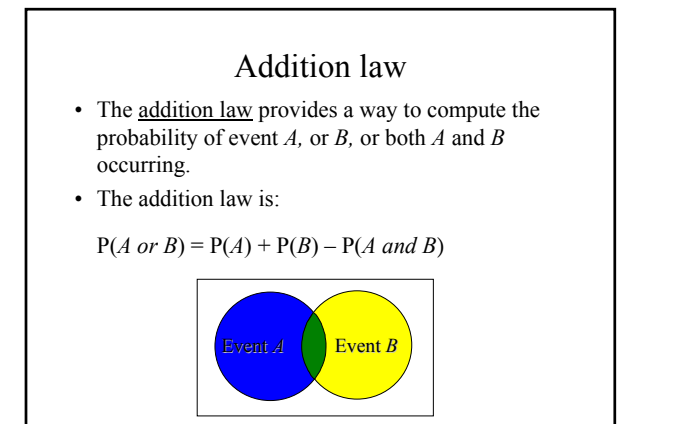

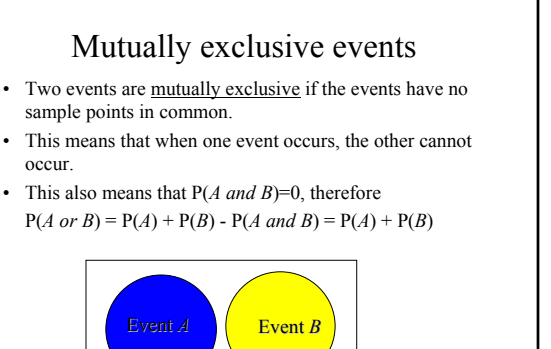

# Conditional Probability

- Conditional probability is the probability of an event given that another event has occurred.
- The conditional probability of *B* given *A* is denoted by  $P(B|A)$ .
- Conditional probability is the joint probability P(A and B) over the marginal probability P(A).

 $P(B | A) = \frac{P(A \text{ and } B)}{P(A)}$ 

# Multiplication law

- The multiplication law provides a way to compute the probability of an intersection of two events, *A and B*.
- By re-arranging the conditional probability formula

# $P(A | B) = \frac{P(A \text{ and } B)}{P(B)}$

• The multiplication law is written as:

P( ) P( )P( ) P( ) P( )P( )*A d B B A|B*

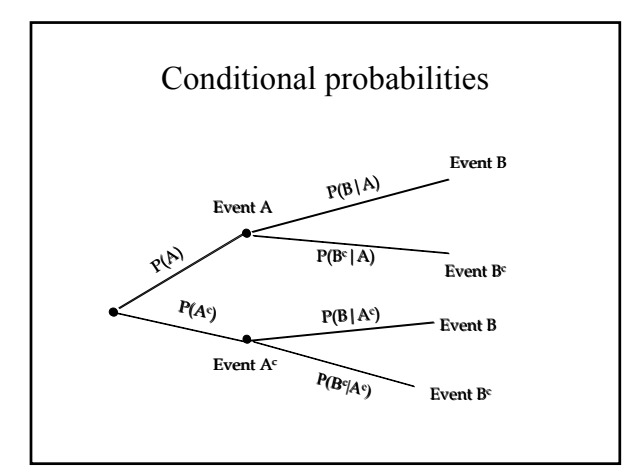

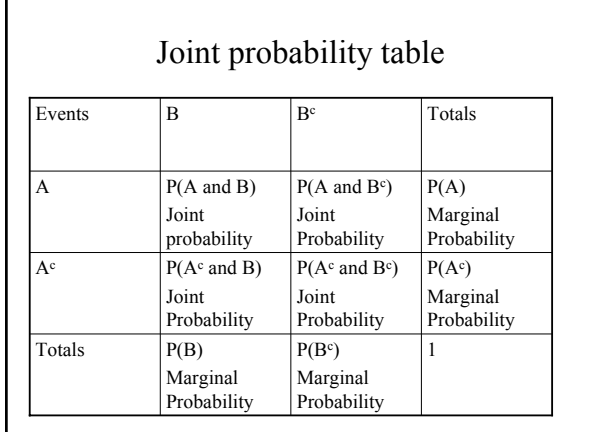

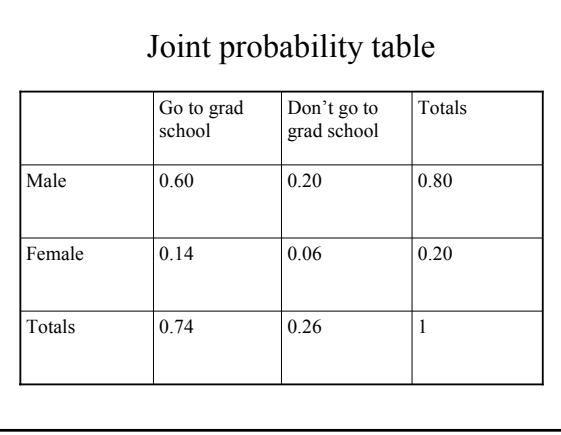

# Conditional probability example

- The joint probabilities for being male/female and going/not going to grad school are given in table on the next slide.
- What is the probability of going to grad school given that you are male?
- P (go to grad school  $|$  male) = P (go to grad school and male) / P (male) =  $0.6/0.8= 0.75$
- P (go to grad school)=0.74
- P (go to grad school  $\vert$  female) = P (go to grad school and female) /  $P$  (female) =

# Independent Events

- Events *A* and *B* are <u>independent</u> if  $P(A|B) = P(A)$  or  $P(B|A)=P(B)$ .
- Therefore, the multiplication law for independent events is:

P( ) P( )P( ) P( )P( ) ) P( P( )P( )*A d B B A|B B A*

• The multiplication law also can be used as a test to see if two events are independent.

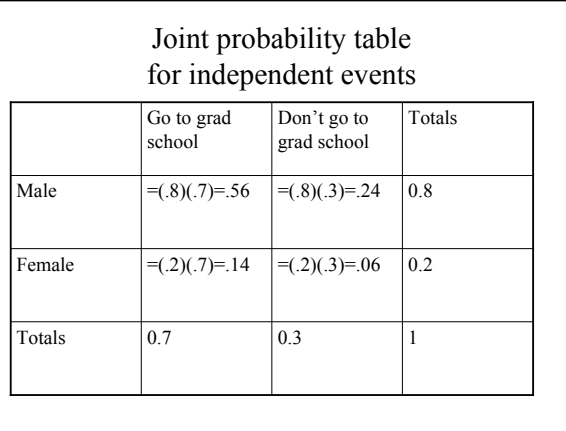

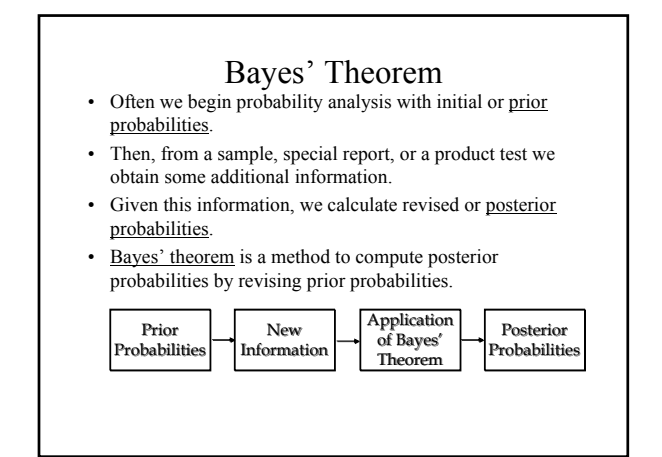

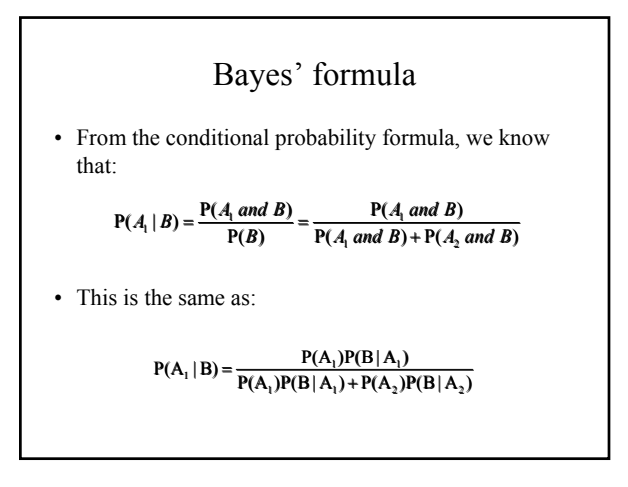

#### Bayes' theorem: a labor economics example

- Suppose that the manager of a factory hires new workers. The workers can be high effort workers with probability 80% and low effort workers with probability 20%.
- The manager wants to give higher salaries to the high effort workers but cannot recognize the effort type of each worker.
- High effort workers produce good products with 90% probability and bad products with 10% probability.
- Low effort workers produce good products with 30% probability and bad products with 70% probability.

### Bayes' theorem: a labor economics example

- After one period, the manager wants to give higher salaries to the high effort workers, but the manager still cannot recognize who the high effort workers are. The manager can only observe who produced good products.
- So, given that a worker produced good products, what is the probability that he is a high effort worker?

## Bayes' theorem: a labor economics example

- Event  $A_1$ : high effort worker  $P(A_1)=$
- Event  $A_2$ : low effort worker  $P(A_2)=$
- Event B: produce good products
	- Given that the worker exerts high effort,  $P(B|A_1)$ =
	- Given that the worker exerts low effort,  $P(B|A_2)$ =
- Event  $B^c$ : produce bad products
	- Given that the worker exerts high effort,  $P(B<sup>c</sup>|A<sub>1</sub>)=$
	- Given that the worker exerts low effort,  $P(B^c|A_2)$ =

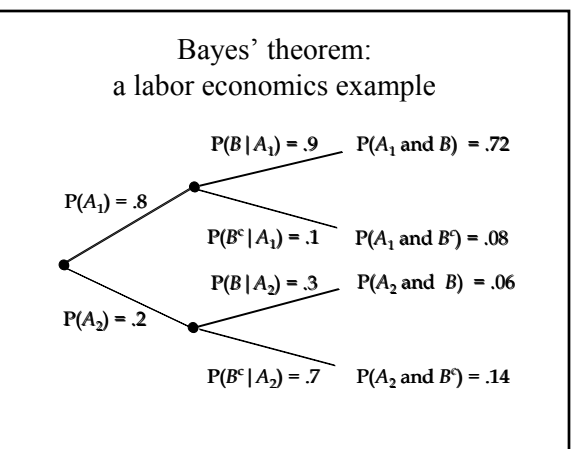

Bayes' theorem:  
a labor economics example  

$$
P(A_1|B) = \frac{P(A_1 \text{ and } B)}{P(A_1|B)} = \frac{P(A_1 \text{ and } B)}{P(A_1 \text{ and } B) + P(A_2 \text{ and } B)}
$$

$$
P(A_1 | B) = \frac{P(A_1 \text{ and } B)}{P(B)} = \frac{P(A_1 \text{ and } B)}{P(A_1 \text{ and } B) + P(A_2 \text{ and } B)}
$$

 $P(A_1|B)= 0.72/(0.72+0.06)=0.92$ 

- So, the manager knows that if a worker has produced good products, then the chance that this worker is a high effort worker is 92%.
- The manager has revised the prior probability of a high effort worker of 80% to a 92% posterior probability after observing good products.
- Would the manager give this worker a salary raise?